## **LnPerf\_IncFramesOut**

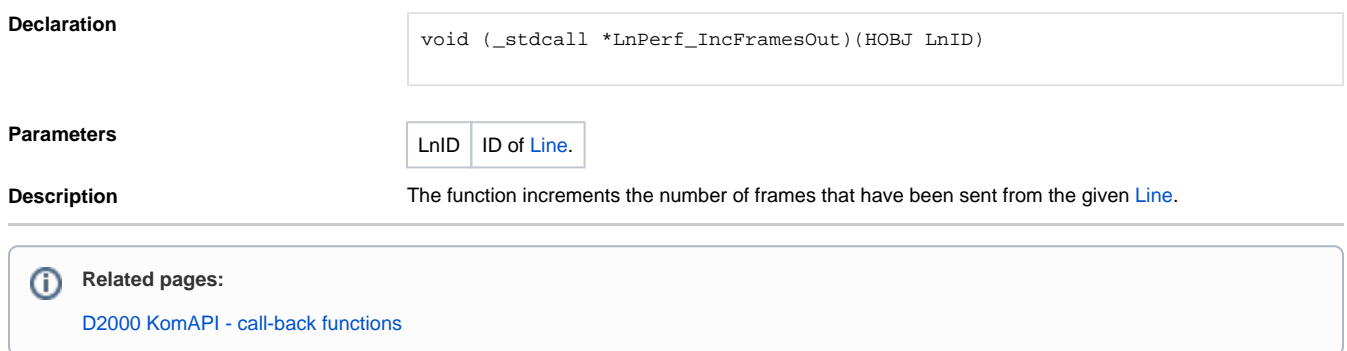